### **IRREGULÄRE EBENE STABWERKE**

### **GESTALTERISCHE, STATISCHE UND KONSTRUKTIVE TOPOLOGIEOPTIMIERUNG**

**WIEBKE BRAHMS**

### **IRREGULÄRE EBENE STABWERKE GESTALTERISCHE, STATISCHE UND KONSTRUKTIVE TOPOLOGIEOPTIMIERUNG**

Dem Promotionsausschuss der HafenCity Universität Hamburg vorgelegte Dissertation zur Erlangung des akademischen Grades

> Doktor der Ingenieurwissenschaften  $(Dr.-Ing.)$

> > von

**Wiebke Brahms** aus Hannover

Tag der mündlichen Prüfung: 28.09.2018

- 1. Gutachter: Prof. Dr.-Ing. Michael Staffa
- 2. Gutachter: Prof. Dr.-Ing. Christoph Gengnagel

Arbeitsgebiet Tragwerksentwurf Fachbereich Architektur HafenCity Universität Hamburg

Berichte aus dem Bauwesen

**Wiebke Brahms**

#### **Irreguläre ebene Stabwerke**

Gestalterische, statische und konstruktive Topologieoptimierung

Shaker Verlag Düren 2019

#### **Bibliografische Information der Deutschen Nationalbibliothek**

Die Deutsche Nationalbibliothek verzeichnet diese Publikation in der Deutschen Nationalbibliografie; detaillierte bibliografische Daten sind im Internet über http://dnb.d-nb.de abrufbar.

Zugl.: HafenCity Universität Hamburg, Diss., 2018

Copyright Shaker Verlag 2019 Alle Rechte, auch das des auszugsweisen Nachdruckes, der auszugsweisen oder vollständigen Wiedergabe, der Speicherung in Datenverarbeitungsanlagen und der Übersetzung, vorbehalten.

Printed in Germany.

ISBN 978-3-8440-6692-0 ISSN 0945-067X

Shaker Verlag GmbH • Am Langen Graben 15a • 52353 Düren Telefon: 02421 / 99 0 11 - 0 • Telefax: 02421 / 99 0 11 - 9 Internet: www.shaker.de • E-Mail: info@shaker.de

## KURZFASSUNG

Irreguläre Stabwerke gewinnen im Bauwesen an Bedeutung seit sich diese mit parametrischen Entwurfswerkzeugen generieren und analysieren lassen. Das Thema dieser Forschungsarbeit ist der optimierte Entwurf irregulärer ebener horizontaler Stabwerke. Es wird dazu ein von einem Entwerfer zu steuernder Entwurfsprozess entwickelt, in den eine computergestützte Mehrkriterienoptimierung integriert wird. Eine mehrkriterielle Optimierung ist erforderlich, um die vielfältigen Optimierungsziele für irreguläre Stabwerke zu berücksichtigen. Diese Ziele bestehen in der Realisierung der gestalterischen Zielsetzung, in der Minimierung des Materialeinsatzes und in der Reduktion des konstruktiven Aufwands. Auf der Ebene der Themenfelder Gestaltung, Tragwerk und Konstruktion werden im Rahmen dieser Arbeit die wichtigsten Kriterien identifiziert, in quantitativen Analysen ausgewertet und in Form von normalisierten Bewertungen umgesetzt.

Während bereits in vielen Forschungsarbeiten die Kriterien der Gestaltung von Entwürfen durch die Einschränkung der möglichen Entwurfsvarianten Berücksichtigung finden, werden in dieser Arbeit die gestalterischen Ziele im Mehrkriterienoptimierungsprozess eingebunden. Gestützt auf eine theoretische und empirische Analyse der Wahrnehmung von irregulären Linienanordnungen erfolgt die Quantifizierung der gestalterischen Eigenschaften anhand der Charakteristika Dichte, Flächen, Knoten und Winkel (siehe Abb. 1). Der angestrebte Irregularitätsgrad dieser Charakteristika und deren Wichtigkeit im Vergleich zueinander werden für die Bewertung des Themenfeldes Gestaltung vom Entwerfer vorgegeben.

Für die Optimierung des Tragwerks von irregulären orthogonal zu ihrer Ebene beanspruchten Stabwerken werden bezüglich der Modellierung, Analyse und Bewertung neue Ansätze entwickelt und in den Entwurfsprozess integriert (siehe Abb. 2). Bei der Modellierung wird die parametrische Abhängigkeit der Eigenlasten des Nebentragwerks von dem maßgebenden Abstand der Hauptträger untersucht. Für die Tragwerksanalyse geht aus einem Vergleich von drei Software-Anwendungen zur baustatischen Analyse (Karamba, RSTAB und Sofistik) hervor, dass der Grenzzustand der Tragfähigkeit

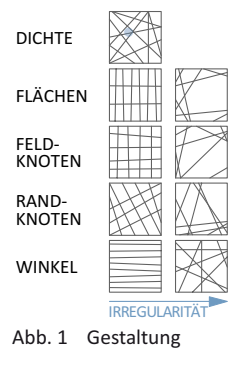

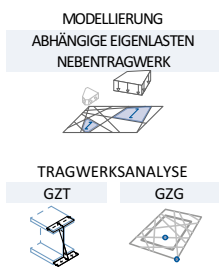

Abb. 2 Tragwerk

durch einen an Karamba angelehnten eigens erweiterten Algorithmus ermittelt werden kann. Die Verformungen des Tragwerks werden mit einem in dieser Arbeit entwickelten Ausnutzungsansatz sowohl global als auch lokal nachgewiesen. Die Bewertung des Tragwerks erfolgt mit einem neu entwickelten Kriterium, dem Gewichtsäguivalent, das die Topologieoptimierung mit nur einem zusammenfassenden Bewertungsparameter effizient ermöglicht.

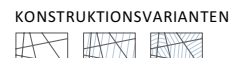

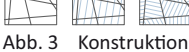

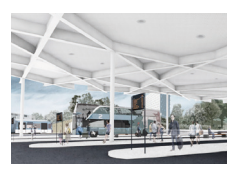

Abb. 4 Entwurfsbeispiel

Im Themenfeld Konstruktion werden verschiedene Konstruktionsvarianten identifiziert (siehe Abb. 3). Zur Ableitung konstruktiver Bewertungsparameter werden den Varianten Konstruktionsdetails bezüglich der Trägerebenenanordnung, der Verbindungsdetails und des Nebentragwerks zugeordnet.

In einer finalen Synthese werden die Bewertungen der drei Themenfelder für jede Entwurfsvariante zusammengeführt. Diese Gesamtbewertungen werden als Zielfunktion der Optimierung hinterlegt, die von einem genetischen Algorithmus hinsichtlich optimierter Entwurfsvarianten erkundet wird. Der mehrkriterielle Entwurfsprozess wird dadurch vervollständigt. Die Anwendbarkeit des Prozesses wird anhand eines Beispielentwurfs (siehe Abb. 4) verdeutlicht.

## **ABSTRACT**

#### **Irregular frameworks:**

#### Topology optimization in regards to design, structure and construction

Irregular structures increasingly gain importance in the building industry since they can be generated and analyzed with parametric design tools. The objective of this research is to optimize the design of irregular planar structures. Therefore, this research paper develops a designercontrolled and computer-aided process that handles the multitude of different objectives for irregular structures. These objectives are threefold: realizing the architectural intention, minimizing the material usage and reducing the construction effort. With regards to the topics architectural design, structural design and construction the most important evaluation parameters are identified, analysed and transformed into normalized evaluations.

In many research projects architectural design criteria are taken into account by a limitation of possible design solutions. However, in this thesis the aim is to incorporate architectural design objectives as part of the multi-objective optimization process. Based on a theoretical and empirical analysis of the perception of irregular line arrangements, the design properties are quantified with respect to four characteristics: density, surface areas, nodes and angles (see Fig. 1). In the design process the designer is enabled to specify the desired degree of irregularity of these characteristics and their importance relative to each other for the evaluation of the architectural design.

To optimize the structural design of planar irregular structures new approaches to modeling, analysis and evaluation are developed and integrated into the design process (see Fig. 2). The structure is modelled considering the parametric dependence of the dead loads of the secondary structure on the main beam topology. The structural analysis is carried out using advanced algorithms for the ultimate and serviceability limit states. In a comparative analysis the results of three structural design software applications (Karamba, RSTAB and Sofistik) are compared. On the basis of this analysis the ultimate limit state is verified by an extended algorithm based on Karamba. The deformations of the structure are determined both globally and

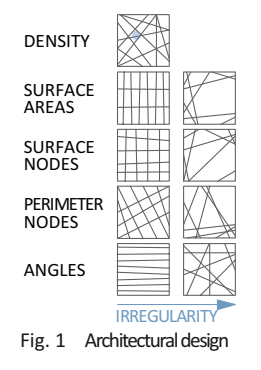

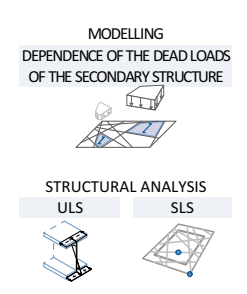

Fig. 2 Structural Design

locally with a novel utilization approach. The structure is evaluated with a newly developed criterion: the weight equivalent. This criterion combines multiple evaluation parameters and enables a more efficient topology optimization.

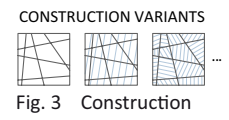

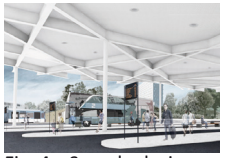

Sample desigi

In order to define construction criteria, different construction variants are identified (see Fig. 3). Next, these construction variants are assigned construction details related to the layering of the main beams, the connection details and the secondary structure. Based on this classification, construction parameters are derived.

In a final synthesis, the architectural, structural and construction evaluations are combined in an overall evaluation. This evaluation is implemented as the objective function of the optimization process. The design process is completed by determining the best design solutions through genetic algorithms. A sample design demonstrates the applicability of the process (see Fig. 4).

# INHALT

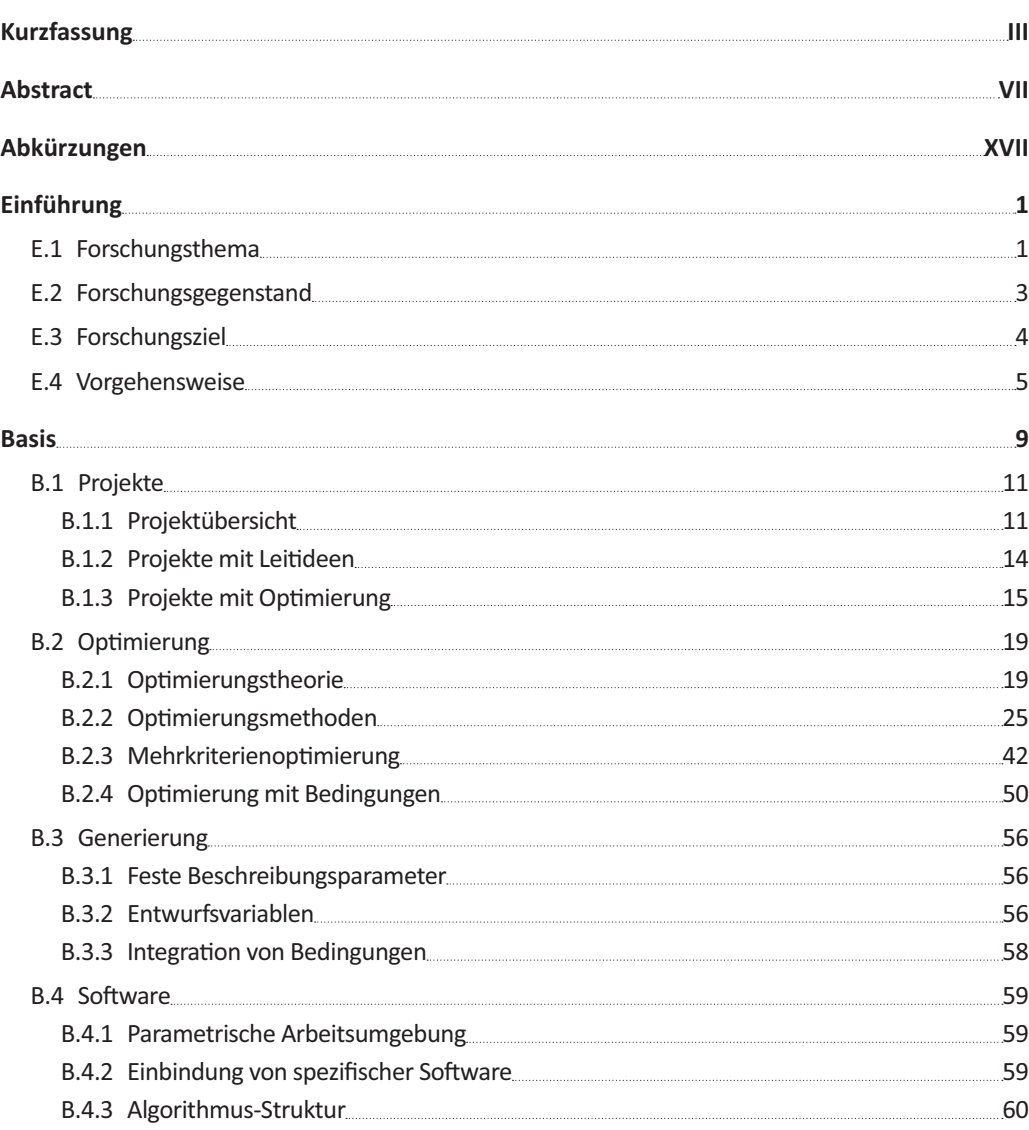

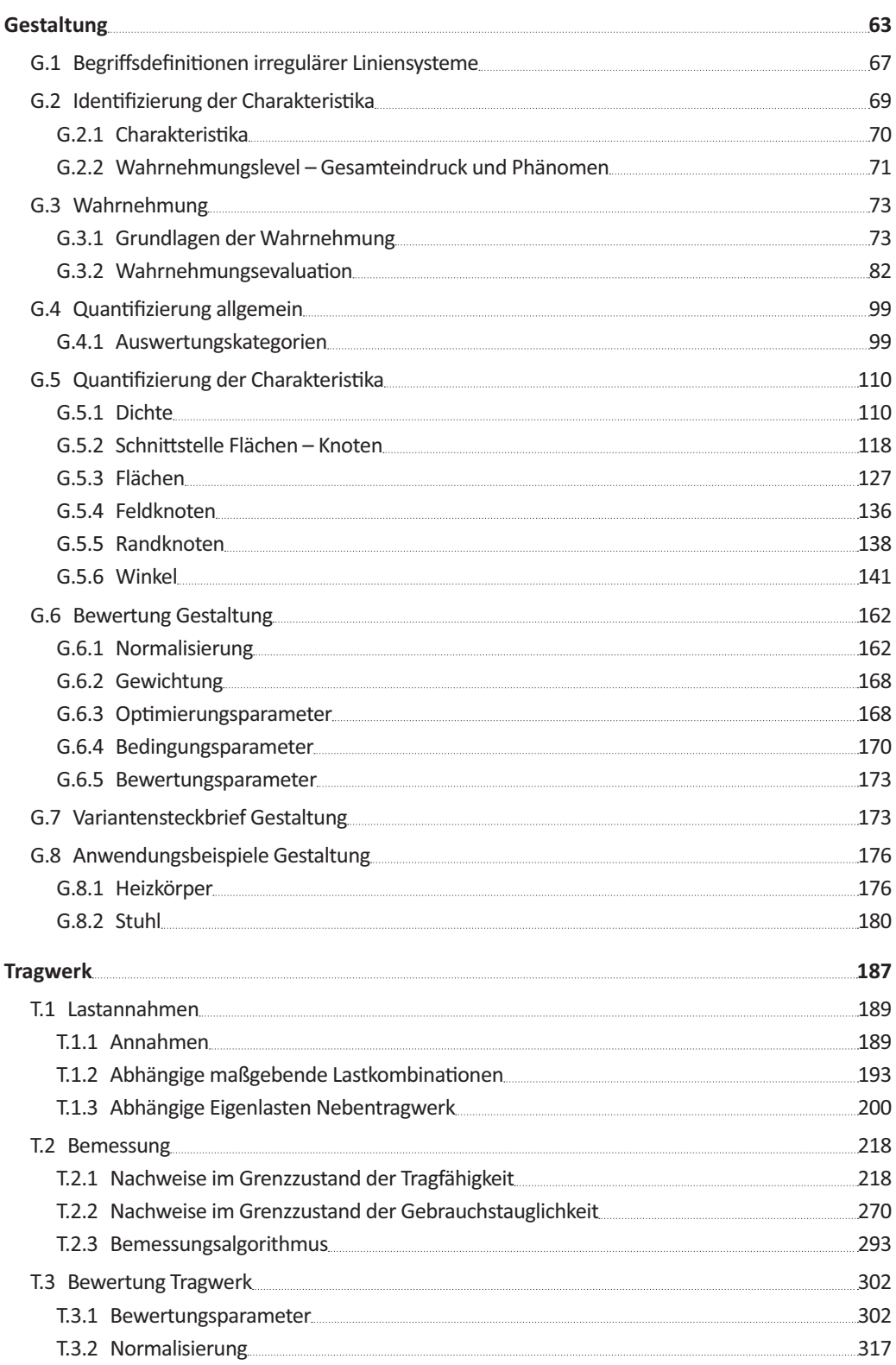

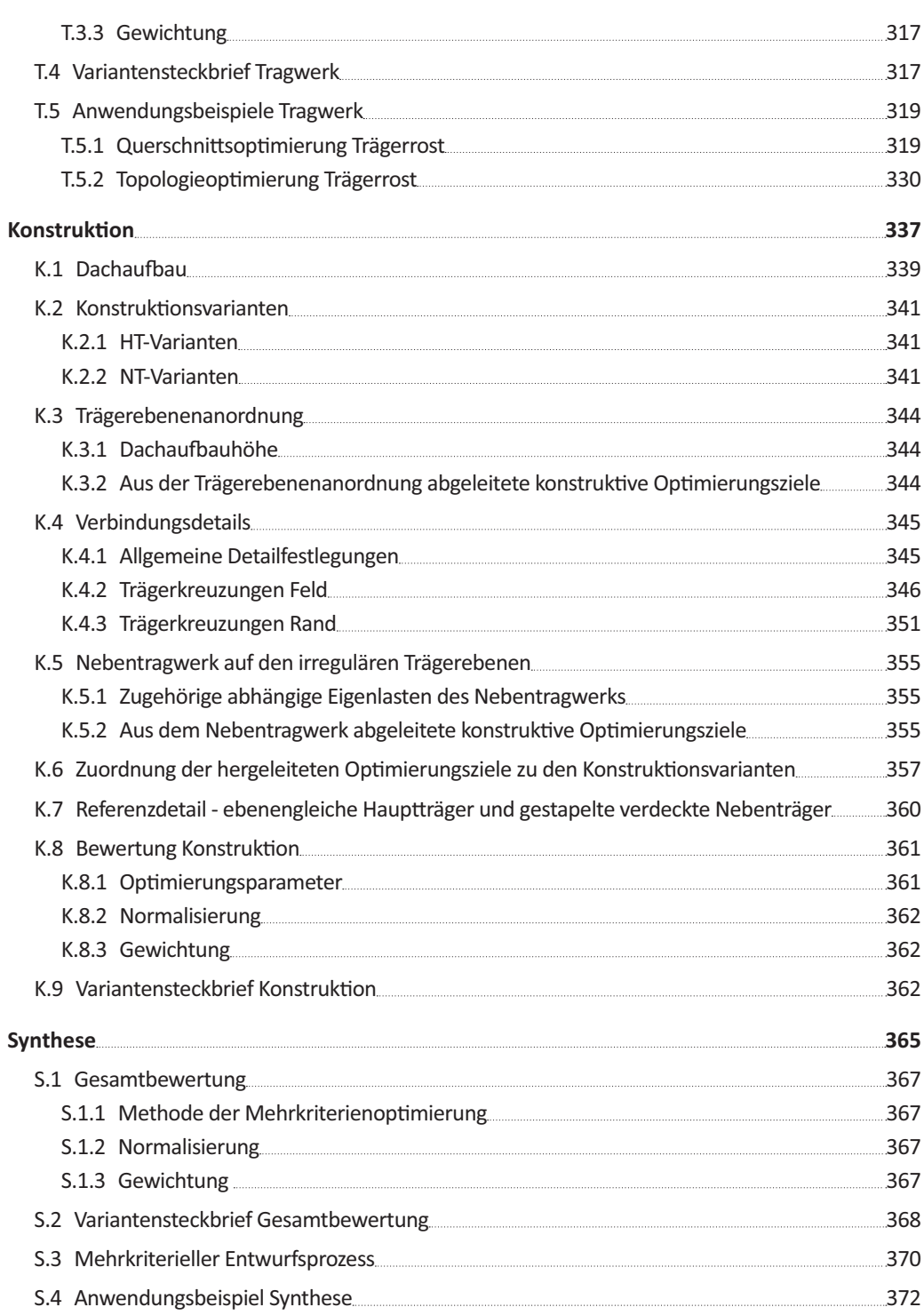

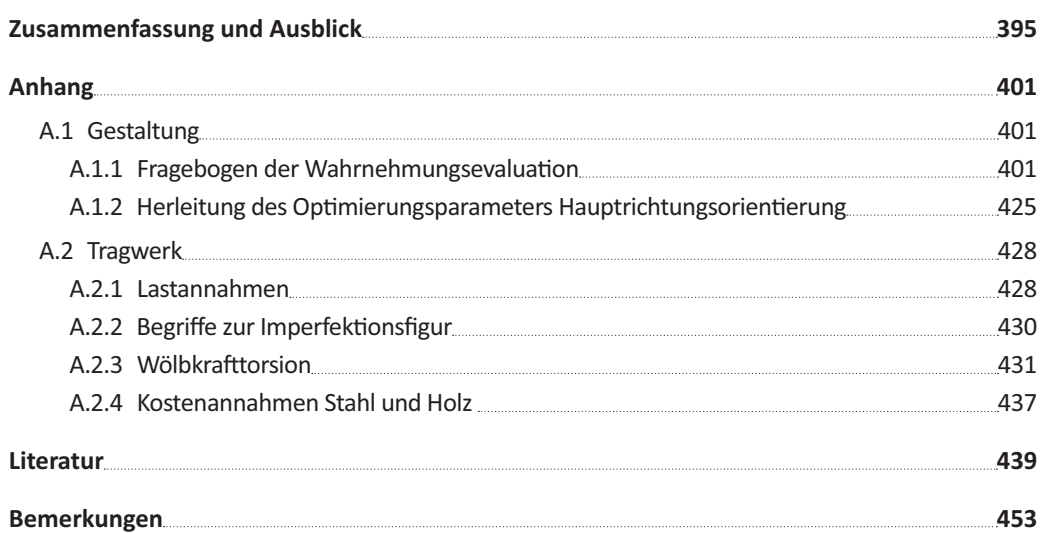

**XV** 

# ABKÜRZUNGEN

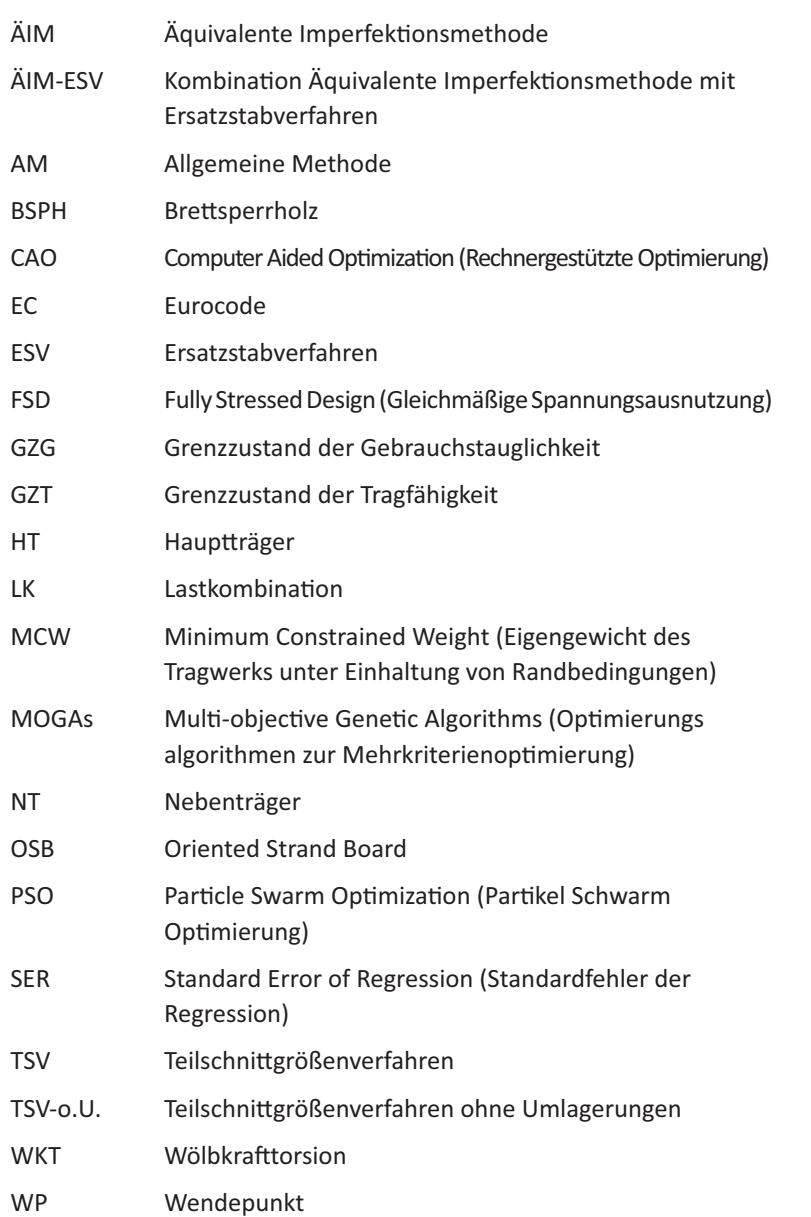